# СИСТЕМА АВТОМАТИЧЕСКОГО УПРАВЛЕНИЯ ГАЗОТУРБИННОЙ ЭЛЕКТРОСТАНЦИЕЙ «ПИЛОН-3»

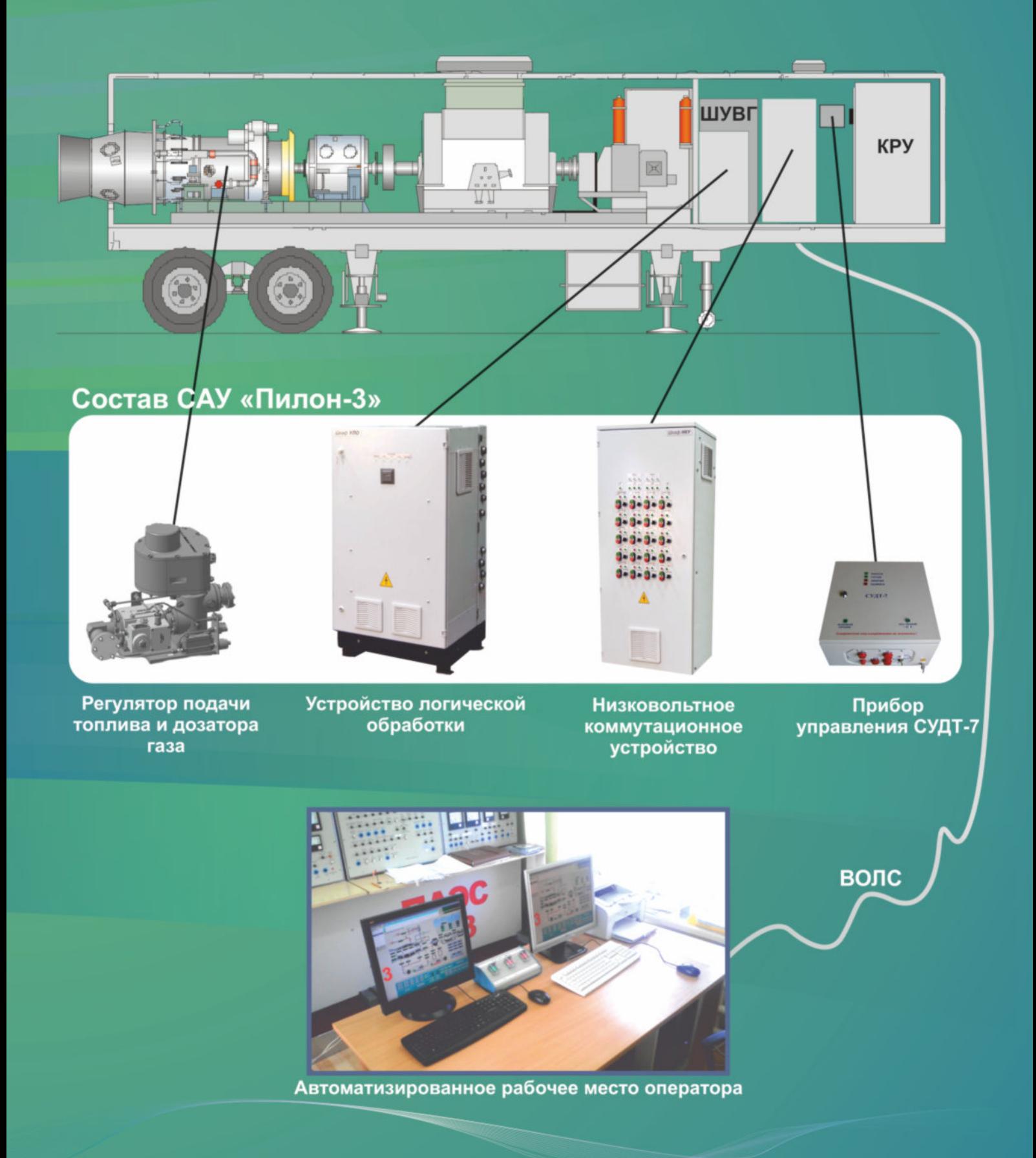

### Назначение

Система предназначена для автоматического управления газотурбинной электростанцией (ГТЭС) с авиационным двигателем Д-30ЭУ при её автономной работе и параллельной работе с другими электростанциями или с внешней энергосистемой.

Система может использоваться для замены автоматики на эксплуатируемых ГТЭС и автоматизации разрабатываемых электро-станций.

### Область применения:

# Электростанции с газотурбинным приводом

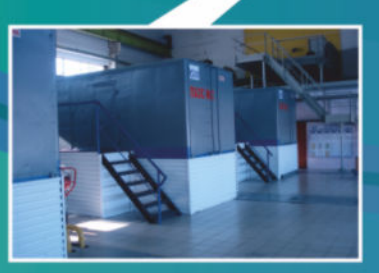

Передвижная автоматизированная газотурбинная электростанция «ПАЭС-2500М»

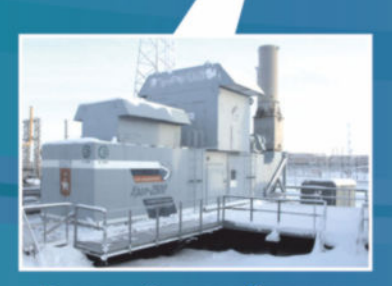

Газотурбинная блочнотранспортабельная электростанция ГТЭС «Урал-2500»

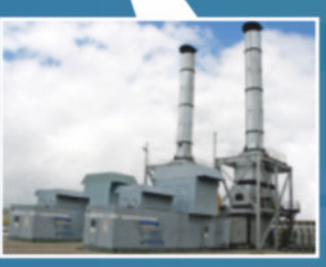

Газотурбинная блочнотранспортабельная электростанция ГТЭС "Урал-4000"

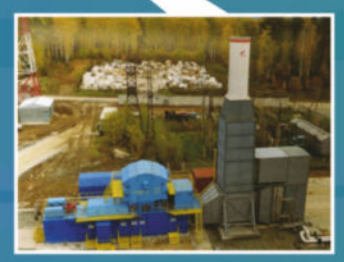

Газотурбинная электростанция «ГТЭС-4»

### Основные технические характеристики

• САУ ГТЭС решает следующие задачи:

- автоматический пуск, управление, защиту и остановку газотурбинной установки;
- управление и контроль вспомогательным технологическим оборудованем электростанции (вентиляция, отопление, регулирование температуры масла и т.д.);
- синхронизацию генератора электростанции с сетью;
- управление активной и реактивной мощностью генератора;
- управление кранами газовой обвязки;
- взаимодействие с другими системами электростанции (пожарная и силовая автоматика, система контроля содержания метана в отсеках и др.);
- взаимодействие с верхним уровнем АСУ ТП.
- Количество измерительных каналов 72 шт.
- Количество каналов приема дискретных сигналов 256 шт.
- Количество каналов (дискретных команд) управления 160 шт.
- Количество линий связи, шт.:
	- интерфейс RS-485 (ВОЛС) с APM оператора 2;
	- интерфейс Ethernet  $10/100$  с верхним уровнем 2;
- Длительность цикла от опроса входных аналоговых, дискретных сигналов до выдачи управляющих команд: - для двигателя - не более 0,02 с;
	- для остальных систем не более 0,1 с;
- Период обновления информации на мониторе АРМ оператора не более 1 с.
- Электропитание:
	- от двух независимым вводов с напряжением 380 В и частотой (50±1) Гц;
	- от аккумуляторной батареи с напряжением 24 В.

# Компоненты системы:

1. Автоматизированное рабочее место (АРМ) оператора предназначено для представления оператору информации о состоянии технологических объектов электростанции и осуществления управления ими в автоматическом или ручном режимах.

В основной состав АРМ оператора входят два пульта управления (ПУ) - основной и резервный, реализованных на основе персональных компьютеров, и пульт дистанционного управления (ПДУ) для ручного управления блоком экстренного останова электростанции.

#### В составе электростанции АРМ оператора выполняет следующие основные функции:

- формирование команд управления режимами работы ПАЭС-2500М:
- индикацию на экране монитора режимов работы технологических объектов;
- индикацию на мнемосхеме состояния исполнительных механизмов;
- индивидуальный и групповой вывод текущих значений параметров, а также вывод ретроспективной информации о значениях параметров на экране монитора;
- представление групп параметров в графическом виде на экране монитора по вызову оператора;
- предупредительную и аварийную сигнализацию на экране монитора отклонений параметров от установленных значений;
- звуковую аварийную и предупредительную сигнализацию; • индикацию на экране монитора неисправностей устройств, блоков, а также цепей датчиков и исполнительных механизмов:
- расчет ряда параметров и технико-экономических показателей по заданным алгоритмам.

#### Операторский интерфейс выполнен средствами программы «САУ ElScada» и включает:

- технологические мнемосхемы:
- мнемосхемы, отображающие работу технологических защит;
- журналы сообщений;
- окна паспортов измерительных каналов, обеспечивающие их диагностику и настройку;
- окна регуляторов и механизмов, обеспечивающие их диагностику. настройку и управление;
- мнемосхемы системной диагностики и контроля напряжений;

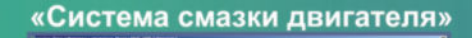

# - окна графиков. «Графики» «Контроль САУ» «Агрегат» 5,4% **ASS** 畺 «Система смазки **BBBS** редуктора»

#### 2. Низковольтное коммутационное устройство (НКУ) предназначено для:

- приема и распределения напряжения 380 В переменного тока частотой 50 Гц;
- обеспечения оборудования ГТЭС основным и резервным электропитанием;
- автоматического и ручного управления (включения/ выключения); электрооборудования электростанции;
- защиты силовых цепей электрооборудования ГТЭС от токов короткого замыкания и перегрузок;

НКУ выполняет следующие функции:

- прием и выполнение команд управления исполнительными механизмами;
- выдачу сигналов о состояниях электрооборудования;
- сигнализацию на местном щите о включении устройств.

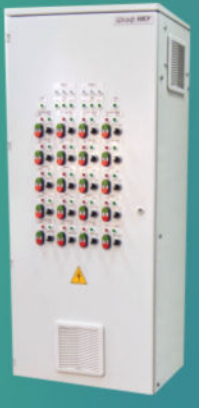

#### 3. Устройство логической обработки (УЛО)

Предназначено для управления оборудованием ГТЭС и его защиты в рабочих режимах.

В состав УЛО входят следующие функциональные устройства:

- блок обмена информацией (БОИ);
- блок промышленных компьютеров автоматики (ПКА);
- блок модулей ввода-вывода (МВВ);
- регулятор топлива (PT);
- блок защиты двигателя (БЗД);
- устройство измерения высоковольтных параметров;
- реле управления исполнительными механизмами;
- блок выходных реле (БВР);
- блок экстренного останова (БЭО).
- 4. Комплект аппаратуры 816.041 предназначен для регулирования подачи топливного газа к форсункам камеры сгорания газотурбинного двигателя Д-30ЭУ-1 передвижной автоматизированной электростанции ПАЭС-2500М.

Комплект аппаратуры 816.041 состоит из следующих основных агрегатов и элементов:

- регулятор подачи топлива двухпозиционный 816.СКВБ.000;
- дозатор газа 816.ДВБ.000:
- датчик теплостойкий измерения избыточного давления ДАТ-40:
- сигнализатор давления теплостойкий виброустойчивый МСТ-8;
- прибор управления СУДТ-7 с комплектом кабелей;
- трубопроводы, крепежные элементы.

### Эксплуатационные особенности САУ

- •Управление одной или несколькими электростанциями (до 10 шт.) может осуществляться с одного пульта оператора;
- •Синхронизация генератора электростанции в режиме «Параллельная работа с сетью» может осуществляться как с помощью встроенного автоматического устройства точной синхронизации (УТС), так и внешними командами управления;
- Регулировка и настройка системы может осуществляться дистанционно с пульта оператора;
- •Система обеспечивает сохранность и возможность восстановления информации при отказах технических и программных средств, а также при сбоях в электропитании;
- •Диагностика состояния технических средств системы осуществляется автоматически и непрерывно с локализацией до сменного блока (модуля), а также взаимодействующего с ней самостоятельного оборудования

# Ключевые свойства САУ

- •Может работать с модернизированным вариантом двигателя Д-30ЭУ, когда вместо дозатора газа ДГ-30Г и стопорного клапана КС-90ГП1 установлена топливная аппаратура 816.041 производства ПАО «Волчанский агрегатный завод;
- •Реализована на программных и технических средствах комплексов «ПИЛОН», серийно выпускаемых и эксплуатируемых на газоперекачивающих компрессорных станциях. Программное обеспечение САУ ГТЭС "Пилон-3" является собственной разработкой ЗАО НПП "Электронные информационные системы"
- •Высокая надежность и помехоустойчивость (лидер рынка) за счет внутреннего трехкратного резервирования модулей и линий связи;
- •Высокая работоспособность, означающая его непрерывную гарантированную работу, обеспечиваемую заменой отказавших модулей и использованием резервных программных модулей без остановки электростанции;
- •Виброустойчивое исполнение шкафов, обеспечивающих их работу при установке на одну платформу с ГТД;
- •Короткие сроки ввода в эксплуатацию (2-4 недели), обеспечивающие полную замену автоматики во время плановых ремонтов ГТД.

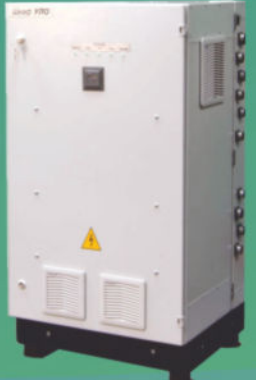

УЛО

目三

судта